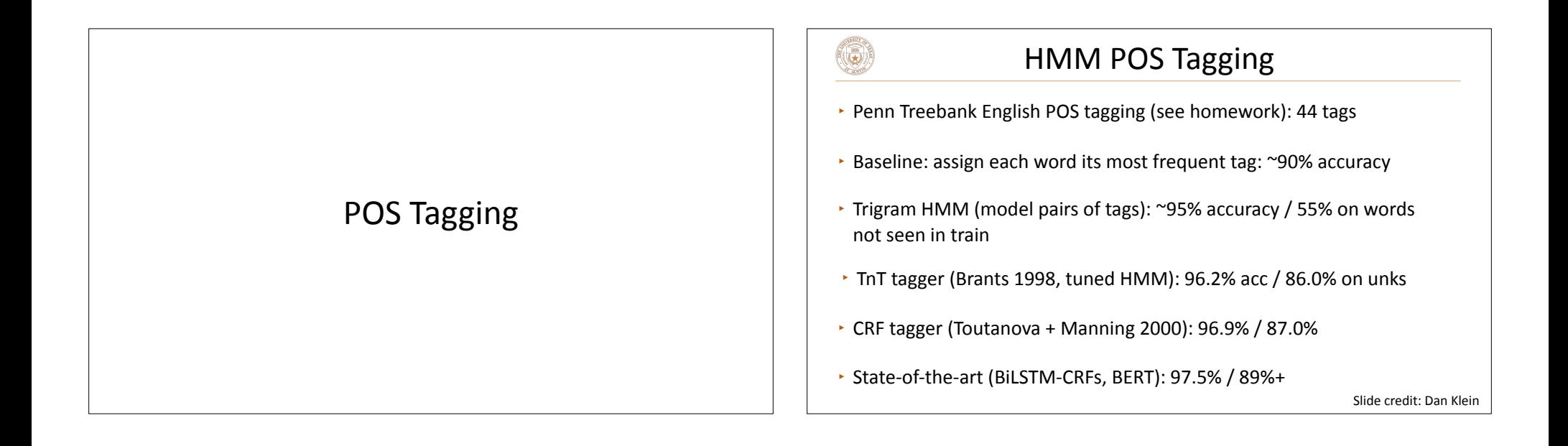

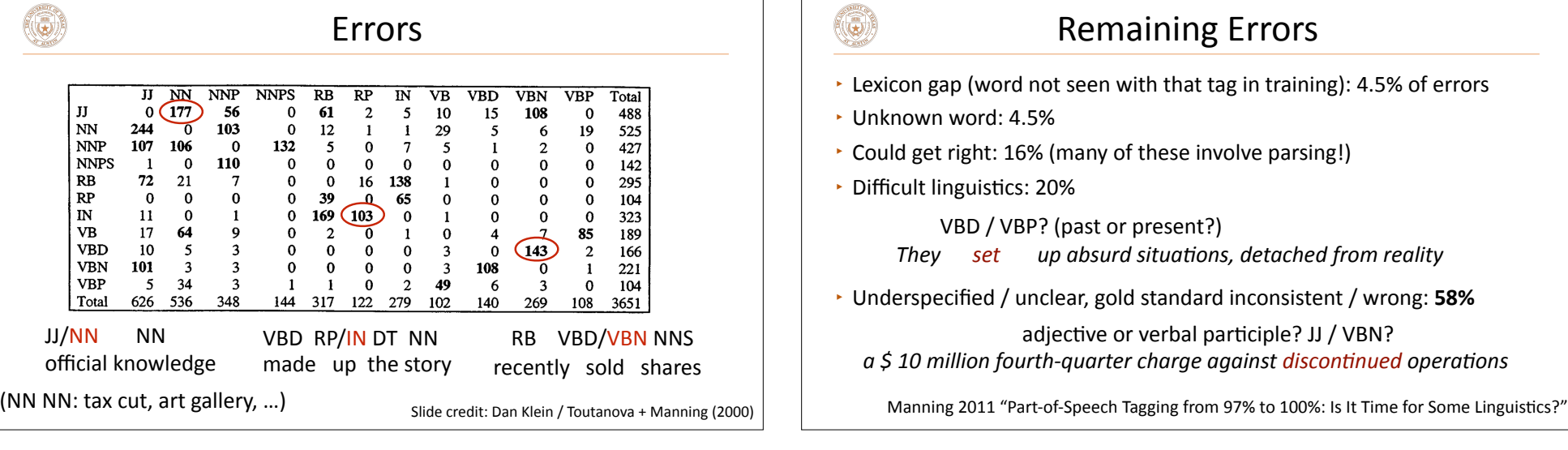

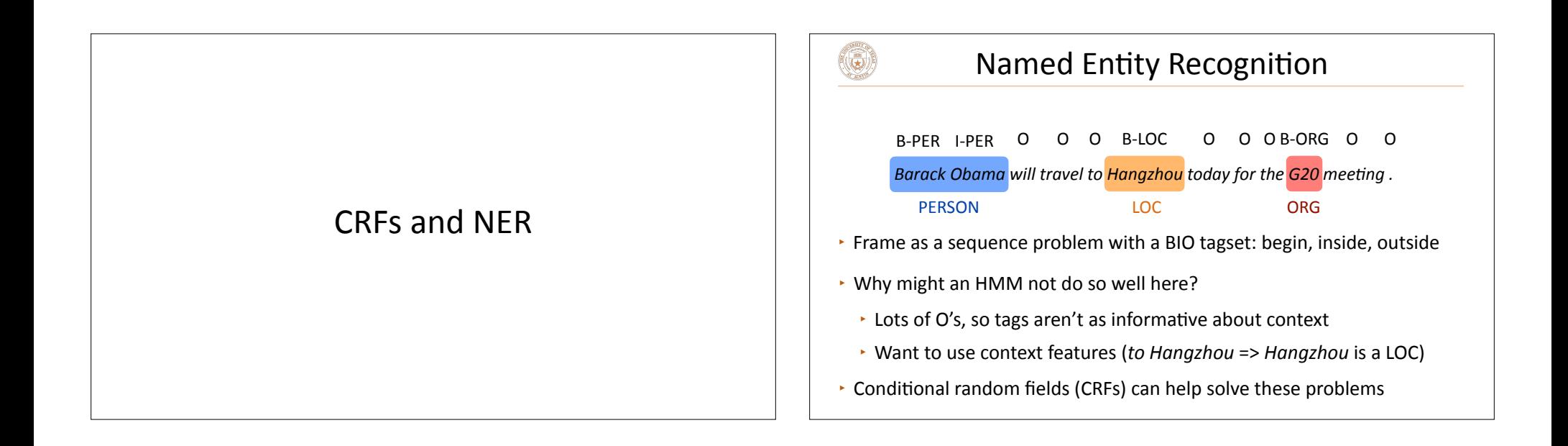

**HMMs** 

 $\cdot$  Big advantage: transitions, scoring pairs of adjacent y's

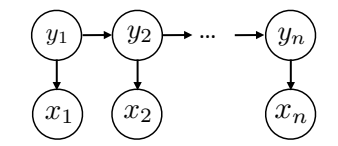

(G)

- $\cdot$  Big downside: not able to incorporate useful word context information
- $\cdot$  Solution: switch from generative to discriminative model (conditional random fields) so we can condition on the *entire input*.
- $\cdot$  Conditional random fields: logistic regression + features on pairs of y's

## Tagging with Logistic Regression  $\left(\mathbf{\omega}\right)$  $\cdot$  Logistic regression over each tag individually: "different features" approach to features for a single tag  $P(y_i = y | \mathbf{x}, i) = \frac{\exp(\mathbf{w}^\top \mathbf{f}(y, i, \mathbf{x}))}{\sum_{y' \in \mathcal{Y}} \exp(\mathbf{w}^\top \mathbf{f}(y', i, \mathbf{x}))}$ • Over all tags:  $P(\mathbf{y} = \tilde{\mathbf{y}}|\mathbf{x}) = \prod^{n} P(y_i = \tilde{y}_i|\mathbf{x}, i) = \frac{1}{Z} \exp \left(\sum^{n} \mathbf{w}^{\top} \mathbf{f}(\tilde{y}_i, i, \mathbf{x})\right)$  $=\frac{1}{Z}\exp\left(\sum_{i=1}^n\right)$  $P(y_i = \tilde{y}_i | \mathbf{x}, i)$  $\mathbf{w}^{\top}\mathbf{f}(\tilde{y}_i, i, \mathbf{x})$

 $\cdot$  Score of a prediction: sum of weights dot features over each individual predicted tag (this is a simple CRF but not the general form)

*i*=1

▸ Set *Z* equal to the product of denominators; we'll discuss this in a few slides

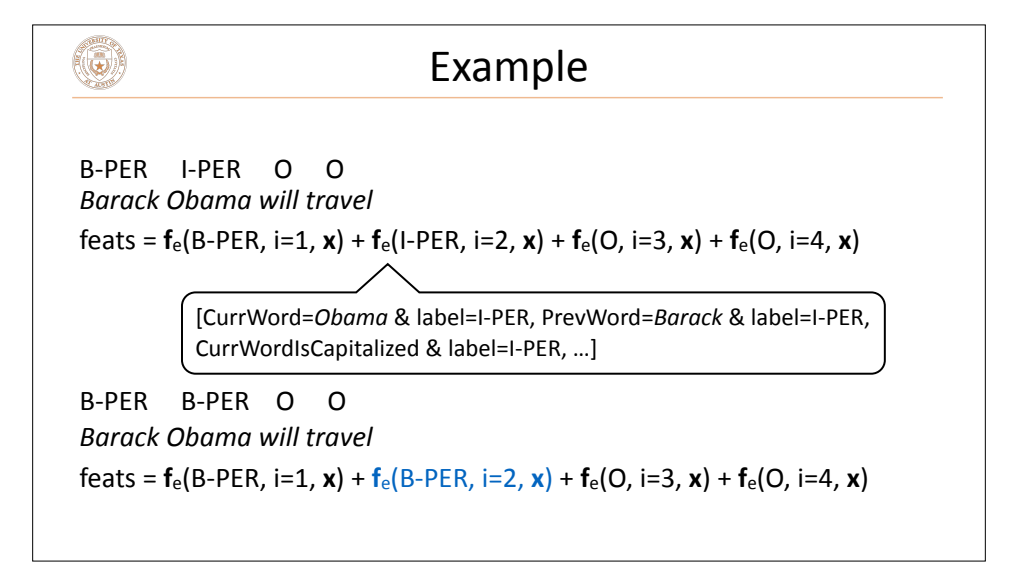

## **Adding Structure**

$$
P(\mathbf{y} = \tilde{\mathbf{y}}|\mathbf{x}) = \frac{1}{Z} \exp\left(\sum_{i=1}^{n} \mathbf{w}^{\top} \mathbf{f}(\tilde{y}_i, i, \mathbf{x})\right)
$$

 $\cdot$  We want to be able to learn that some tags don't follow other tags  $$ want to have features on tag *pairs* 

$$
P(\mathbf{y} = \tilde{\mathbf{y}}|\mathbf{x}) = \frac{1}{Z} \exp \left( \sum_{i=1}^{n} \mathbf{w}^{\top} \mathbf{f}_{e}(\tilde{y}_{i}, i, \mathbf{x}) + \sum_{i=1}^{n} \mathbf{w}^{\top} \mathbf{f}_{t}(\tilde{y}_{i}, \tilde{y}_{i+1}, i, \mathbf{x}) \right)
$$

- ▸ Score: sum of weights dot f<sub>e</sub> features over each predicted tag ("emissions") plus sum of weights dot  $f_t$  features over tag pairs ("transitions")
- $\cdot$  This is a sequential CRF

 $(\mathbf{r})$ 

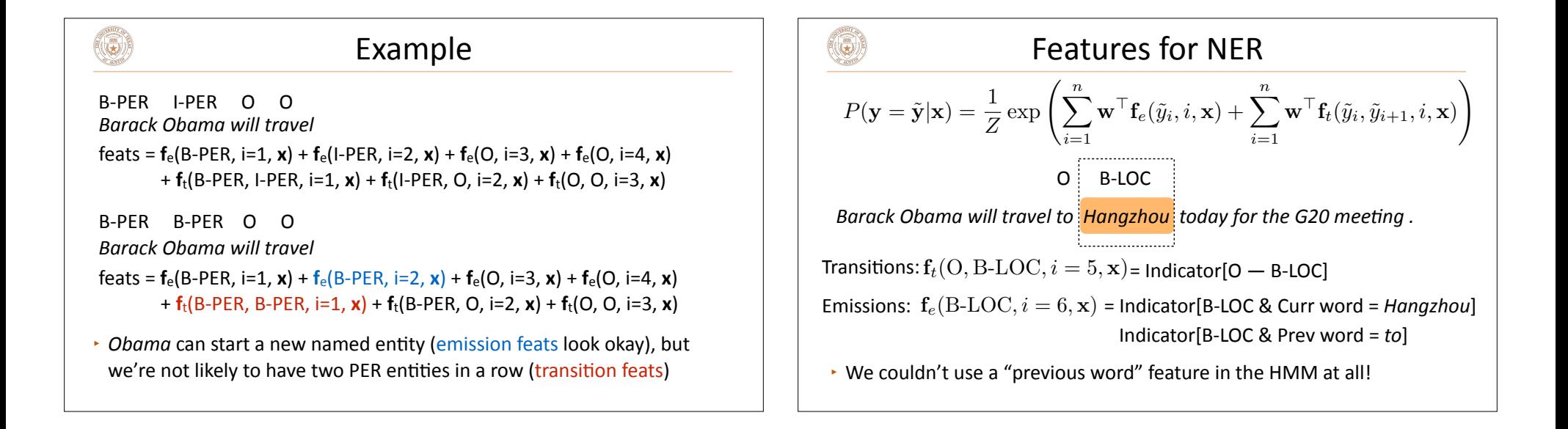

$$
\mathbf{Q}^{\text{in}}
$$

## Conditional Random Fields

$$
P(\mathbf{y} = \tilde{\mathbf{y}}|\mathbf{x}) = \frac{1}{Z} \exp \left( \sum_{i=1}^{n} \mathbf{w}^{\top} \mathbf{f}_{e}(\tilde{y}_{i}, i, \mathbf{x}) + \sum_{i=1}^{n} \mathbf{w}^{\top} \mathbf{f}_{t}(\tilde{y}_{i}, \tilde{y}_{i+1}, i, \mathbf{x}) \right)
$$

normalizer *Z*: must make this a probability distribution over all possible seqs

$$
Z = \sum_{\mathbf{y}' \in \mathcal{Y}^n} \exp \left( \sum_{i=1}^n \mathbf{w}^\top \mathbf{f}_e(y_i', i, \mathbf{x}) + \sum_{i=1}^n \mathbf{w}^\top \mathbf{f}_t(y_i', y_{i+1}', i, \mathbf{x}) \right)
$$

Inference and Learning

 $\left(\begin{matrix} \bullet \\ \bullet \end{matrix}\right)$ 

$$
P(\mathbf{y} = \tilde{\mathbf{y}}|\mathbf{x}) = \frac{1}{Z} \exp \left( \sum_{i=1}^{n} \mathbf{w}^{\top} \mathbf{f}_{e}(\tilde{y}_{i}, i, \mathbf{x}) + \sum_{i=1}^{n} \mathbf{w}^{\top} \mathbf{f}_{t}(\tilde{y}_{i}, \tilde{y}_{i+1}, i, \mathbf{x}) \right)
$$

 $\cdot$  Inference: Can use the Viterbi algorithm to find the highest scoring path. Replace HMM log probs with "scores" from weights dot features

$$
\log P(x_i|y_i) \to \mathbf{w}^\top \mathbf{f}_e(y_i, i, \mathbf{x})
$$
  

$$
\log P(y_i|y_{i-1}) \to \mathbf{w}^\top \mathbf{f}_t(y_{i-1}, y_i, i, \mathbf{x})
$$
 (initial distribution is removed)

▸ Learning: requires running *forward-backward* (like Viterbi but with summing instead of maxing over y's) to compute *Z*, then doing some tricky math to compute gradients [outside scope of the course/not on midterm]

## Takeaways  $(\mathbf{G})$  $\cdot$  CRFs provide a way to build structured feature-based models: logistic regression over structured objects like sequences • Inference and learning can still be done efficiently but require dynamic programming ▸ CRFs don't have to be linear models; can use scores derived from neural networks ("neural CRFs")